# **Working with Forms**

PHP introduces the most common ways in which user can use PHP to interact with the user, web forms. In total, we'll show you how to use PHP and web forms to carry out the following tasks:

- Pass data from a form to a PHP script
- Validate form data
- Work with multi-valued form components

Introduction to how PHP is able to accept and process data submitted through a web form.

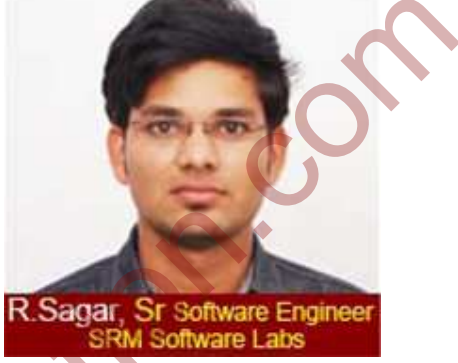

#### **PHP and Web Forms**

 One of the most powerful features of PHP is the way it handles HTML forms. There are two regular methods for sending data from one script to another script, GET and POST. Although GET is the default, POST method will is capable of handling more data than GET. An important characteristic is, when you're using forms to insert and modify large blocks of text. If you use POST, any posted data sent to a PHP script must be referenced using the \$ POST. e Pass data from a form to a PHP script<br>
Validate form a form to a PHP script<br>
Validate form data<br>
vector with multi-valued form components<br>
roduction to how PHP is able to accept and<br>
roduces data submitted through a web

#### Example

<html>

<body> <form method= "get" action= "<?php echo \$\_SERVER['PHP\_SELF'];?>"> Name: <input type= "text" name= "firstname"> <input type= "submit" value= "submit"> </form>

## <?php

```
if ($ SENVER["REQUEST_METHOD"] == "GET") {
  $fname = $ GET('firstname');
   if (empty($fname)) { 
     echo "Name is empty"; 
   } else {
```
echo \$fname;

 } } ?> </body> </html> Example 2 <html> <body> <form action="read.php" method="get"> Full Name: <input type="text" name="name"><br> Mobile Number: <input type="text" name="number"><br> <input type="submit"> </form> </body> </html> read.php <html> <body> Hi <?php echo \$\_GET["name"]; ?><br> Your mobile number: <? php echo \$\_GET["number"]; ?> </body> </html> Output: Hi Sakshi Education Your mobile number 9642000000. www.sakshieducation.com imple 2<br>
why ody<br>
ody><br>
ody><br>
wm-action="read.php" method="get"><br>
ody><br>
bible Number: <input type="text" name="name"><br>><br>
biple where="submit"><br>
orm><br>
orm><br>
ody><br>
orm><br>
ody><br>
orm><br>
orm><br>
orm><br>
orm><br>
orm><br>
orm><br>
orm><br>
orm

## **Get vs Post**

- Both GET and POST create an array and the arrays carry key and value pairs, here keys are the names of the form inputs and values are data passed by the user.
- Both GET and POST are super global variables, so we can use them anywhere of our program, in any class.
- In GET method, it uses URL to pass the values and keys.

• Where as in POST method it uses HTTP Post method to send the data.

### **PHP Form Validation**

 The HTML form we will be working with various input fields some of them are required and some are optional text fields, radio buttons and a submit button.

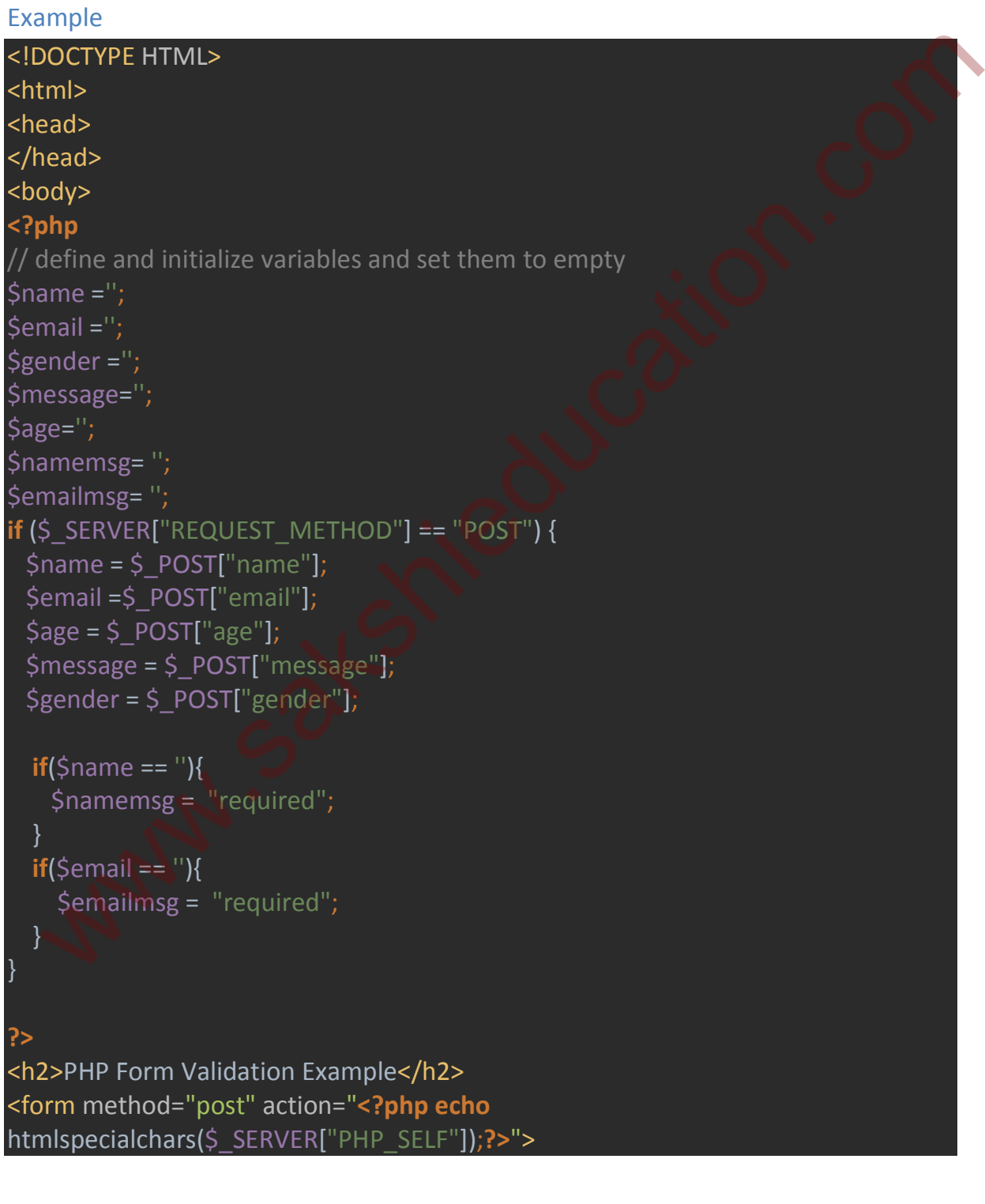

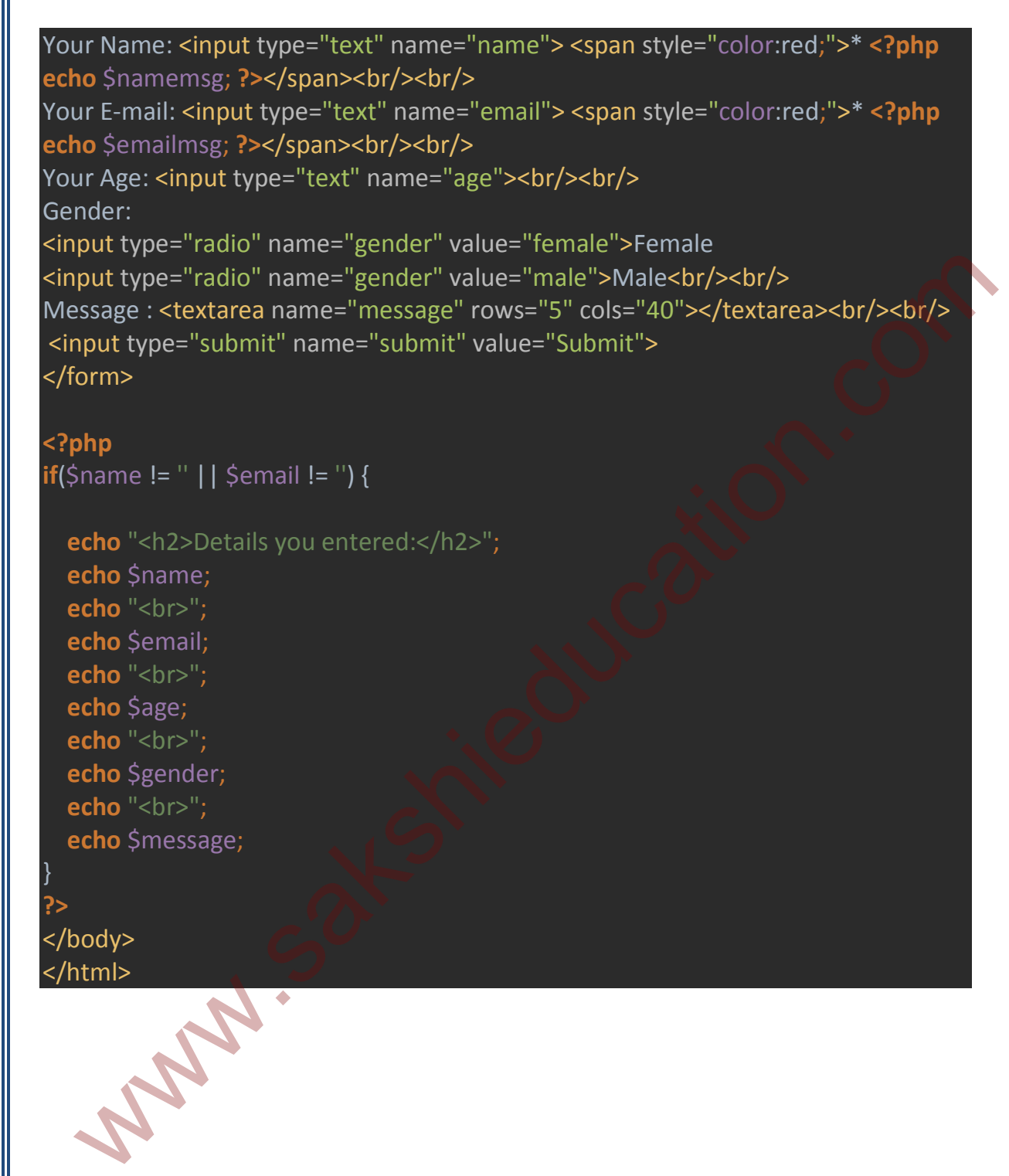

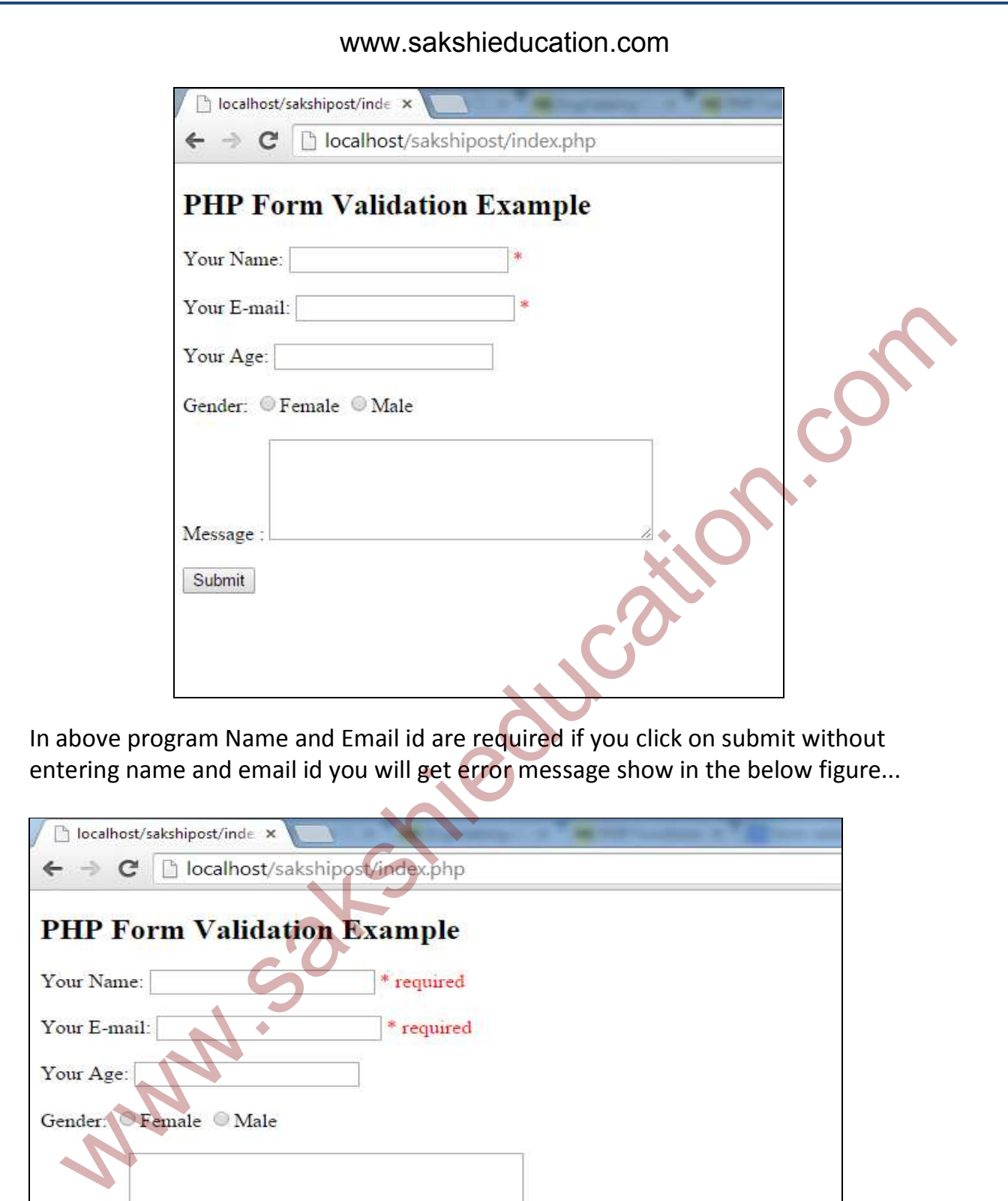

In above program Name and Email id are required if you click on submit without entering name and email id you will get error message show in the below figure...

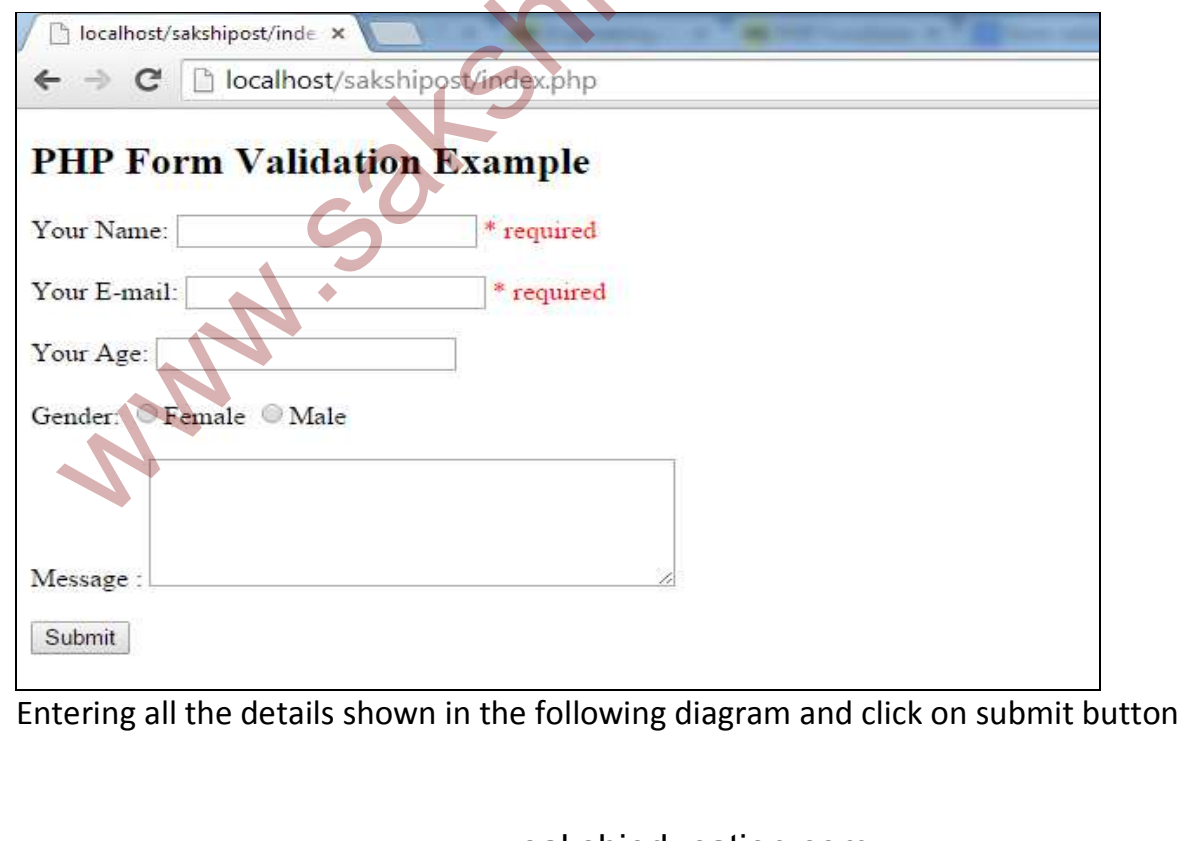

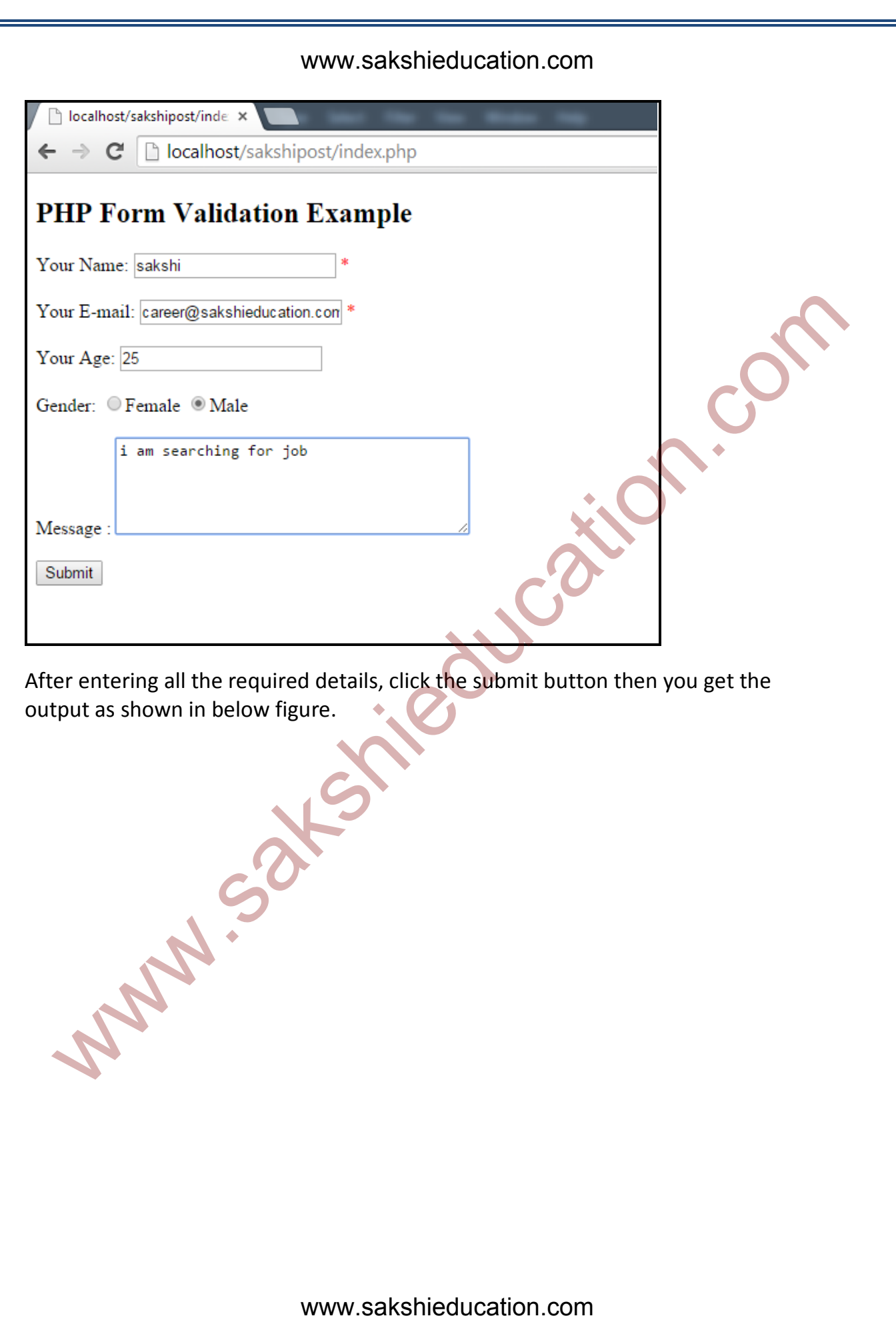

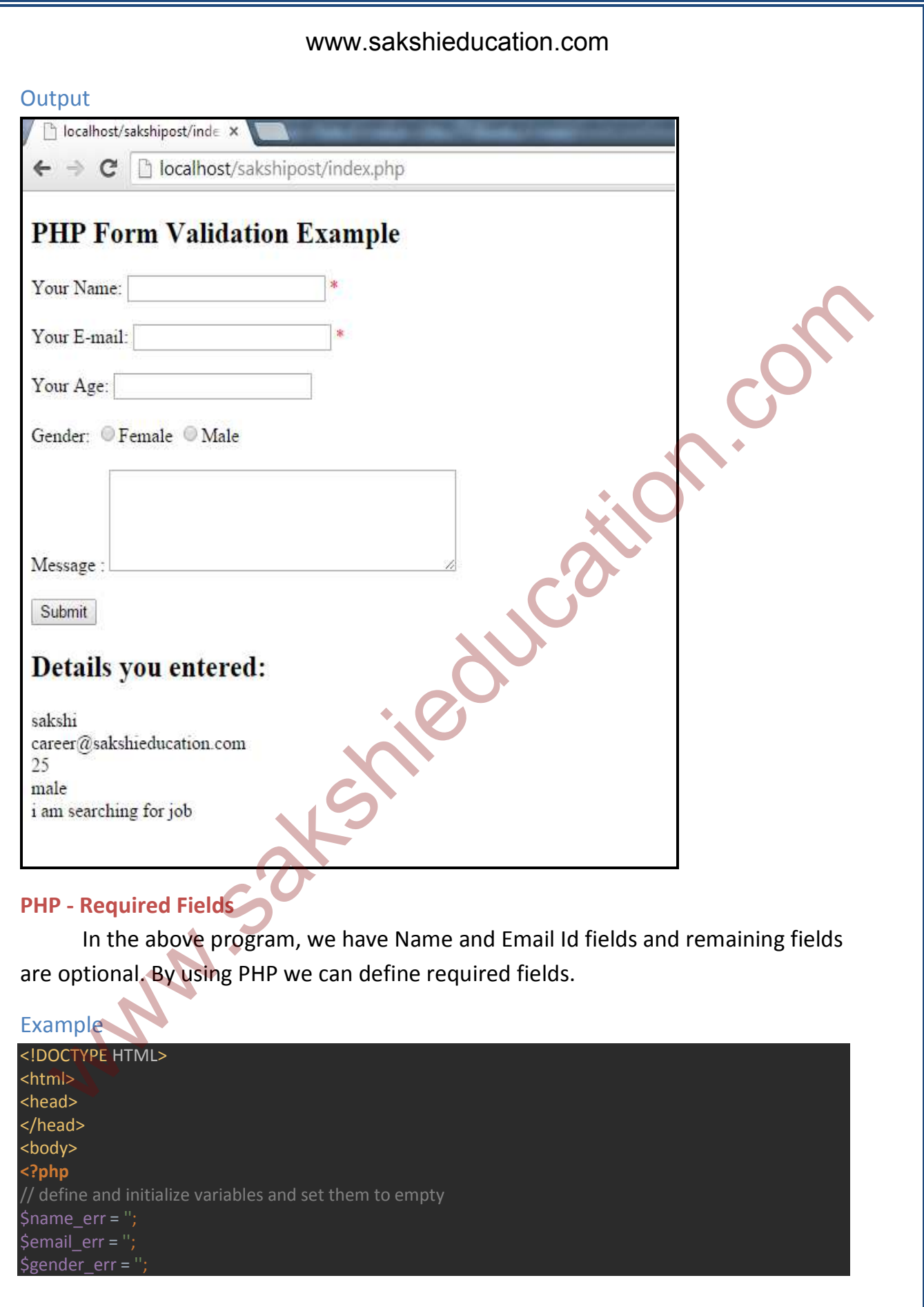

```
\text{Sage\_err} = ";
$name = $email = $gender = $comment = $age = ""; 
if ($_SERVER["REQUEST_METHOD"] == "POST") { 
  if (empty($_POST["name"])) { 
     $name_err = "Your Name is required"; 
   } else { 
    $name = $_POST["name"]; if (empty($_POST["email"])) { 
     $email_err = "Email is required"; 
   } else { 
     $email = $_POST["email"]; 
   if (empty($_POST["age"])) { 
    \$age = ""; } else { 
    \$age = \$_POST["age"];
   if (empty($_POST["message"])) { 
     $message = ""; 
   } else { 
     $message = $_POST["message"]; 
   if (empty($_POST["gender"])) { 
    $gender = ""; } else { 
    $gender = $POST["gender"];
   } 
} 
<h2>PHP Form Validation Example</h2> 
<form method="post" action="<?php echo htmlspecialchars($_SERVER["PHP_SELF"]);?>"> 
Your Name: <input type="text" name="name"> <span style="color:red;">* <?php echo $name_err;
?></span><br/><br/> 
Your E-mail: <input type="text" name="email"> <span style="color:red;">* <?php echo $email_err; 
?></span><br/>>br/>
Your Age: <input type="text" name="age"><br/><br/>>br/>
Gender: 
<input type="radio" name="gender" value="female">Female 
<input type="radio" name="gender" value="male">Male<br/><br/> 
Message : <textarea name="message" rows="5" cols="40"></textarea><br/><br/>>ht/>
 <input type="submit" name="submit" value="Submit"> 
</form> 
<?php 
if($name != '' || $email != '') { 
    (empty(S_POST["email"])) {<br>
Semail_err = "Email is required";<br>
Semail_5_POST["email"];<br>
Semail= 5_POST["email"];<br>
Sage = "",<br>
Sage = ",<br>
Sage = ",<br>
Compty(S_POST["emssage"])}<br>
(empty(S_POST["emssage"])}<br>
efset<br>
Semater = "
```
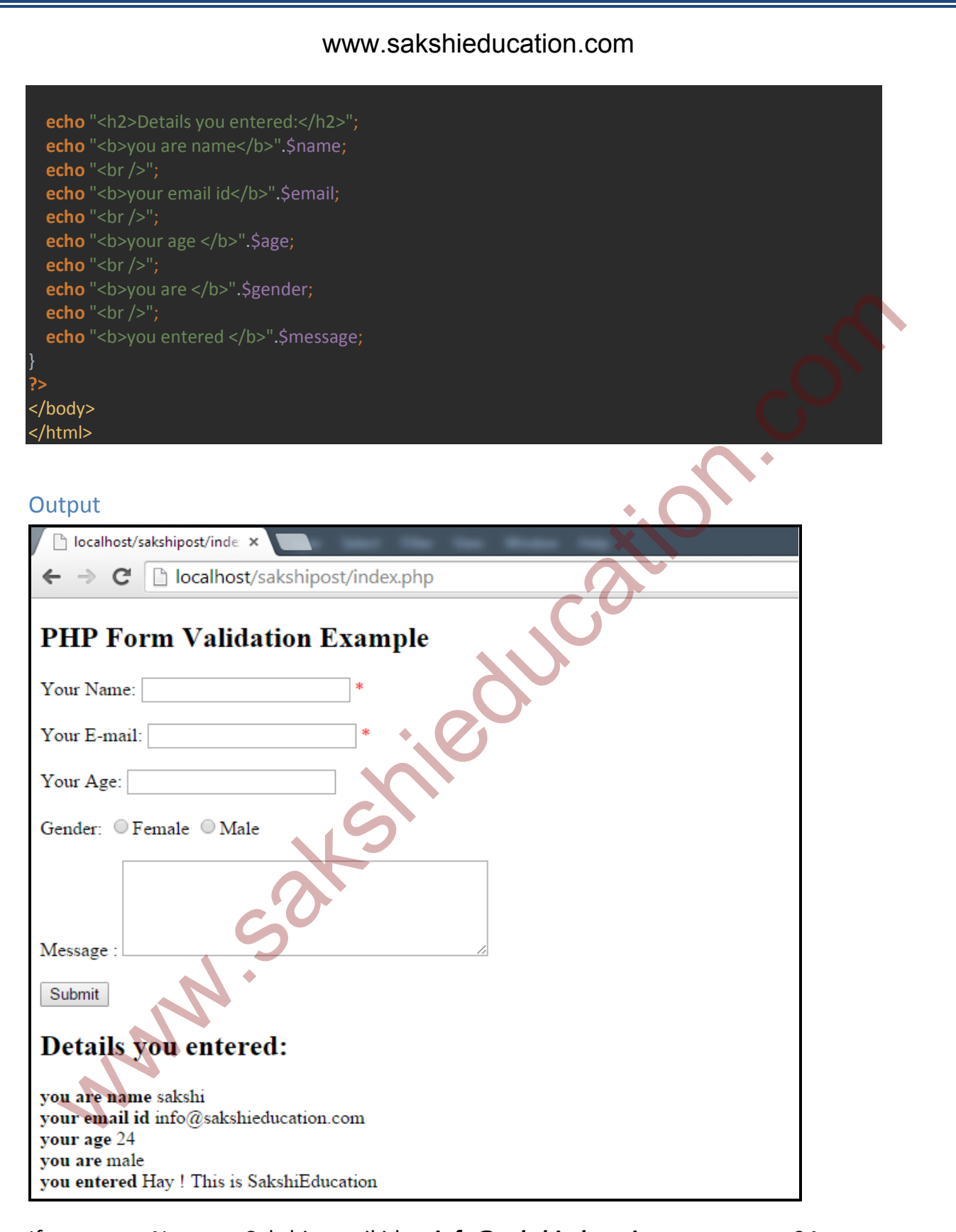

If you enter Name as Sakshi, email id as *info@sakshieducation.com*, age as 24, gender as male and message as "Hay !This is SakshiEducation", then the output will be shown in the above example.

#### **Email-validation**

 Regular expressions are nothing but a sequence or pattern of characters. They give us the strength of pattern-matching functionality.

 For Email validation or for Name validation or for Url validation or for any pattern validation we use Regular expression in PHP.

```
<!DOCTYPE HTML> 
<html> 
<head> 
     <style> 
           .error {color: red;} 
     </style> 
</head> 
<body> 
<?php 
// define variables and set to empty values 
$email_err = ""; 
$gender_err = ""; 
$website_err = ""; 
$name = $email = $gender = $comment = $website = \sqrt{''} "";
if ($_SERVER["REQUEST_METHOD"] == "POST") { 
      if (empty($_POST["name"])) { 
      } else { 
          $name = $ POST['name"];
            // check if name only contains letters and whitespace 
           if (!preg_match("/^[a-zA-Z ]*$/",$name)) { 
      if (empty($_POST["email"])) { 
          $email_error = "Email is required";
      } else { 
           if (!filter_var($email, FILTER_VALIDATE_EMAIL)) { 
      if (empty($_POST["message"])) { 
           $message = ""; 
      } else { 
           $message = $_POST["message"]; 
      if (empty($_POST["gender"])) { 
           $gender= ""; 
   Northern<br>
Weight (Colorison)<br>
(Astyles<br>
(Astyles<br>
(Astyles<br>
(Astyles<br>
define variables and set to empty values<br>
and<br>
define variables and set to empty values<br>
why<br>
why<br>
why<br>
why.<br>
why. example. The strategy (ASTRICOP) = "P
```

```
 } else { 
         {\text{Sqender}} = {\text{S}} POST["gender"];
?> 
<h2>Email validation with regular expressions</h2> 
<form method="post" action="<?php echo 
htmlspecialchars($_SERVER["PHP_SELF"]);?>"> 
     Name: <input type="text" name="name"> 
     <span class="error">* <?php echo $name_err;?></span> 
    <br>>>>>>
     E-mail: <input type="text" name="email"> 
     <span class="error">* <?php echo $email_err;?></span> 
    <br>>>>>>
     Message: <textarea name="message" rows="5" cols="40" 
style="vertical-align: middle;"></textarea> 
    <br>>>>>>
     Gender: 
     <input type="radio" name="gender" value="female">Female 
     <input type="radio" name="gender" value="male">Male 
    <br>>>>>>
     <input type="submit" name="submit" value="Submit"> 
</form> 
<?php 
if(empty($email_err) && empty($name_err)) { 
    echo "<h3>Details you entered:</h3>";
     echo $name; 
    echo " <br>";
     echo $email; 
    echo "<br>";
     echo $message; 
    echo "<br>";
     echo $gender; 
?> 
</body> 
\langle/html>
                              www.sakshieducation.com
                              www.sakshieducation.com
   promotonledge throat the continent complete the continent of the continent of the continent of the continent of the computation of the continent of the continent of the continent of the continent of the continent of the co
```
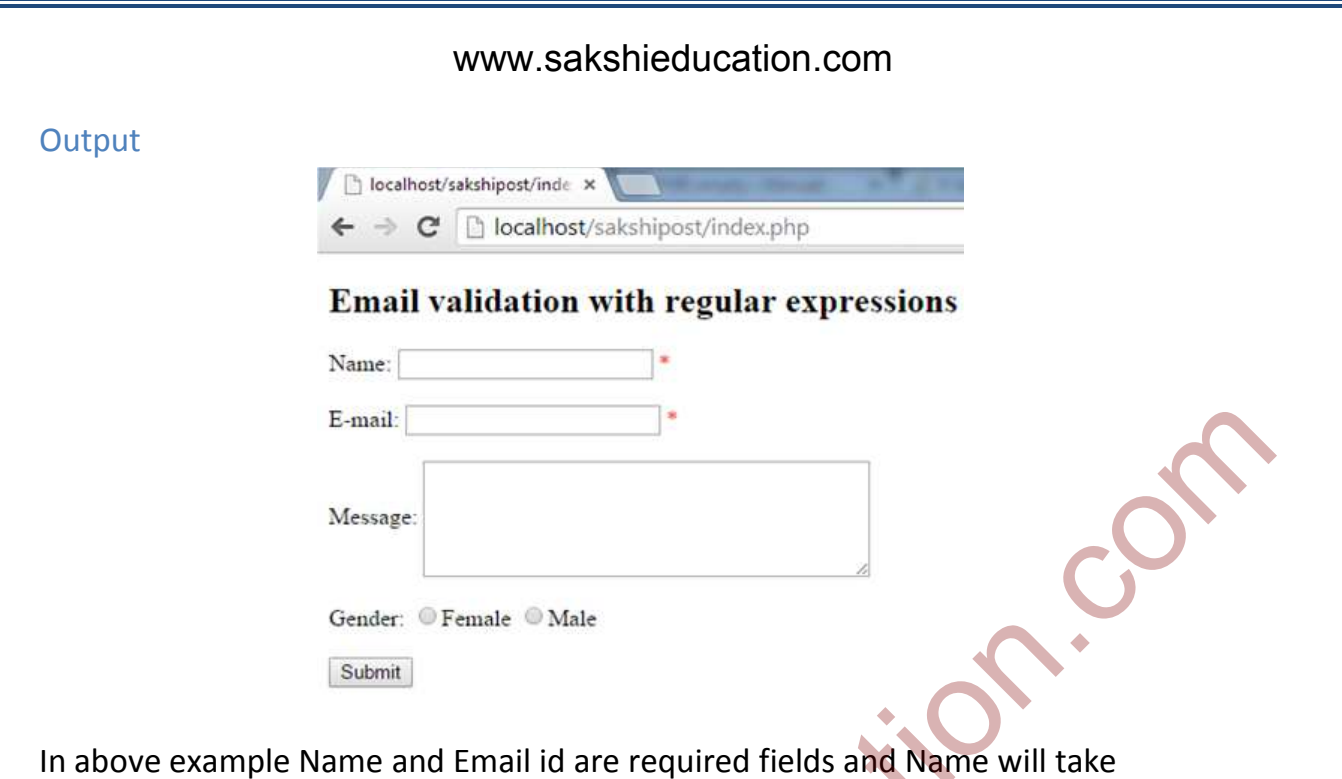

characters and spaces where as email will be validated only with mail format. Ex: info@sakshieducation.com.

If you enter wrongly it will ask you to enter valid details.

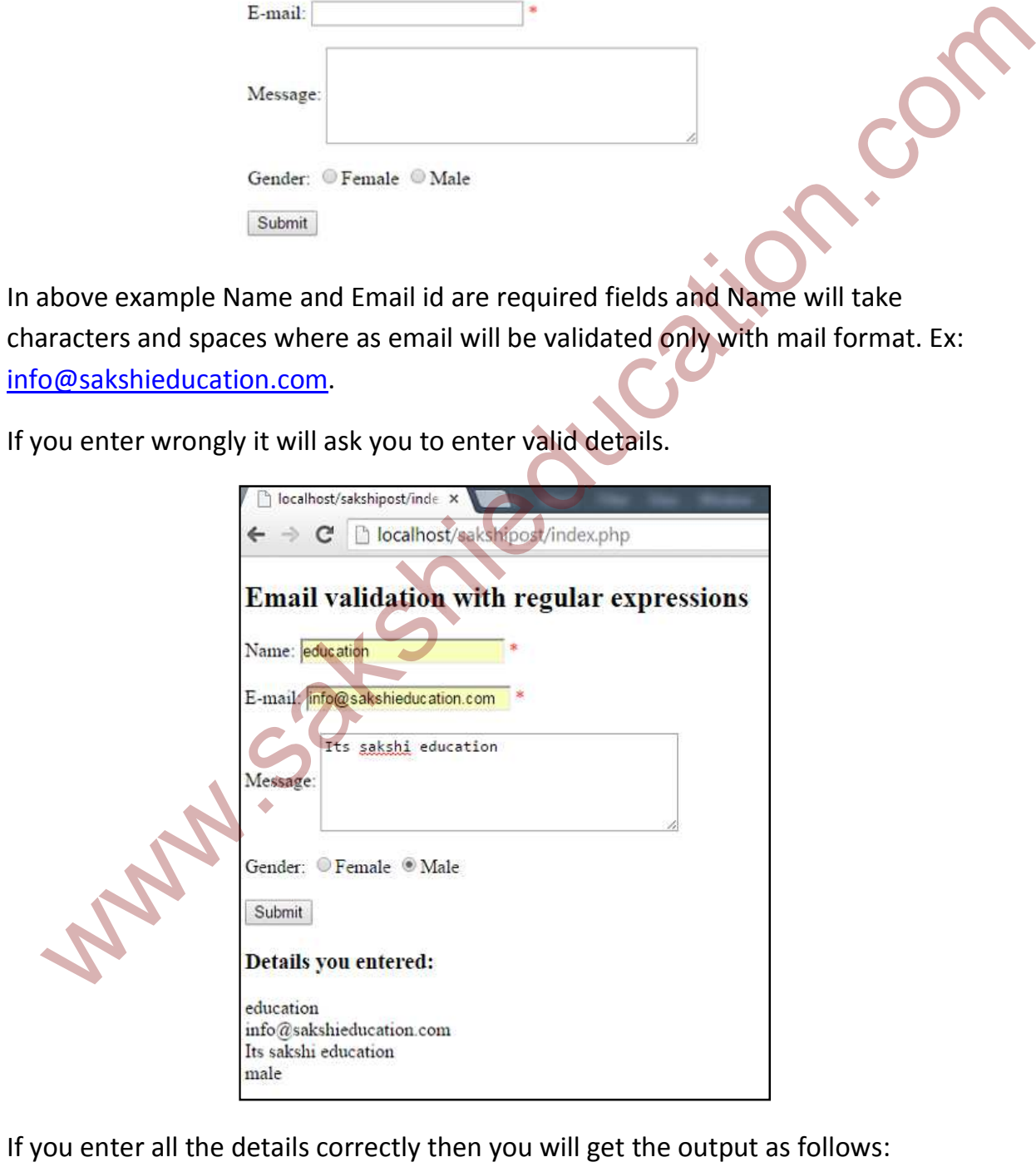

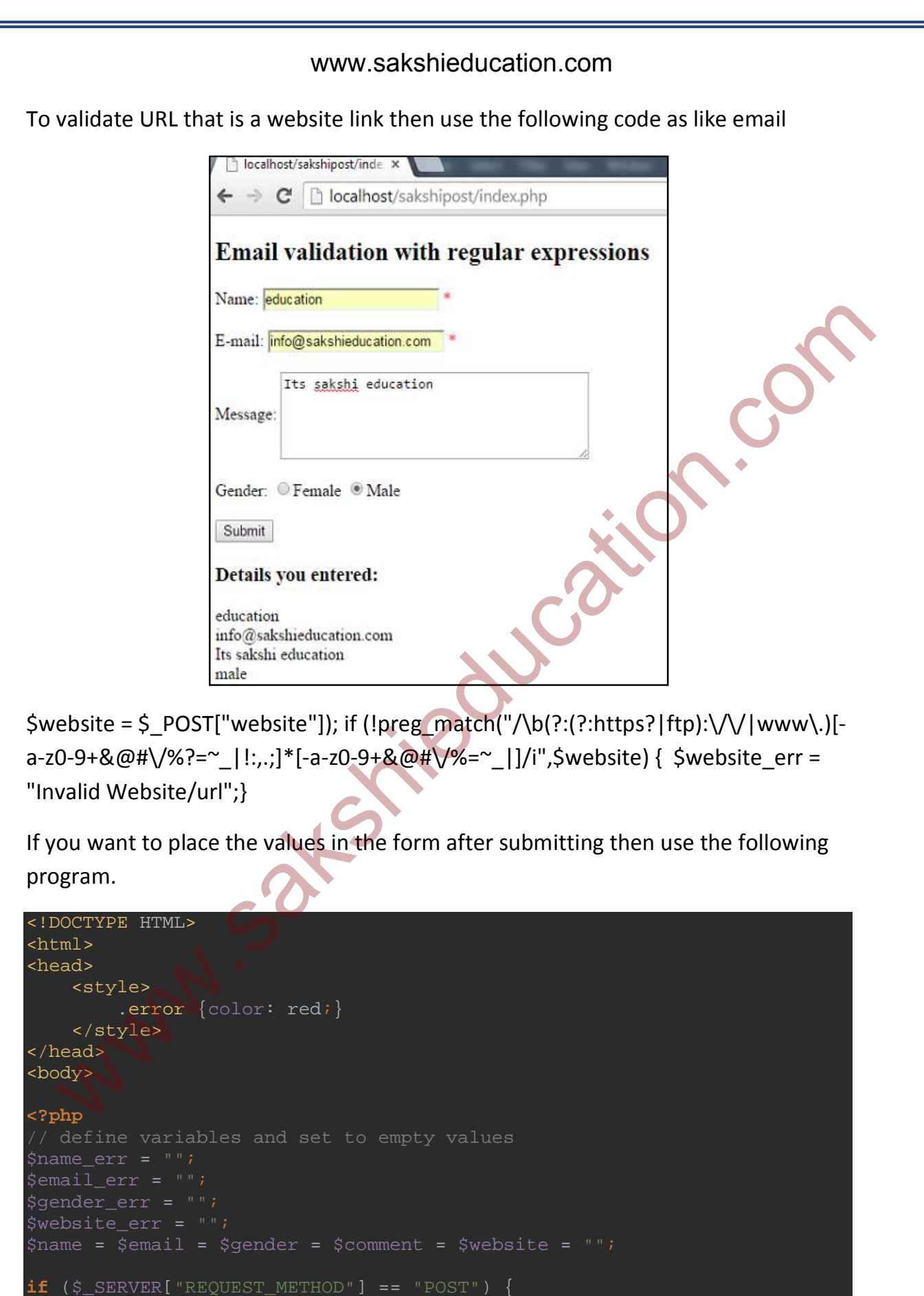

```
 if (empty($_POST["name"])) { 
     } else { 
          if (!preg_match("/^[a-zA-Z ]*$/",$name)) { 
     if (empty($_POST["email"])) { 
     } else { 
          if (!filter_var($email, FILTER_VALIDATE_EMAIL)) { 
               $email_err = "Enter valid Email format"; 
     if (empty($_POST["message"])) { 
          $message = ""; 
     } else { 
          $message = $_POST["message"]; 
     if (empty($_POST["gender"])) { 
          $gender= ""; 
     } else { 
         $gender = $_POST["gender"]; 
?> 
<h2>Keep the values in the form</h2> 
<form method="post" action="<?php echo 
htmlspecialchars($_SERVER["PHP_SELF"]);?>"> 
     Name: <input type="text" name="name" value="<?php echo $name;?>"> 
     <span class="error">* <?php echo $name_err;?></span> 
    <br><br>
     E-mail: <input type="text" name="email" value="<?php echo 
$email;?>"> 
     <span class="error">* <?php echo $email_err;?></span> 
    <br>>>>>>>
     Message: <textarea name="message" rows="5" cols="40" 
style="vertical-align: middle;" > 
          <?php echo $message;?> 
     </textarea> 
    <br><br>
     Gender: 
     <input type="radio" name="gender" <?php if (isset($gender) && 
$gender=="female") echo "checked";?> value="female">Female 
     <input type="radio" name="gender" <?php if (isset($gender) && 
$gender=="male") echo "checked";?> value="male">Male 
   if (empty($_POST("email"))) {<br>
seaaller: = "Fmail is required";<br>
\frac{1}{2} seas(<br>
seaaller: = "Fmail is required";<br>
\frac{1}{2} des {<br>
\frac{1}{2} check if e-mail address is well-formed<br>
if (impty($_POST["message"])) {<br>
if (e
```
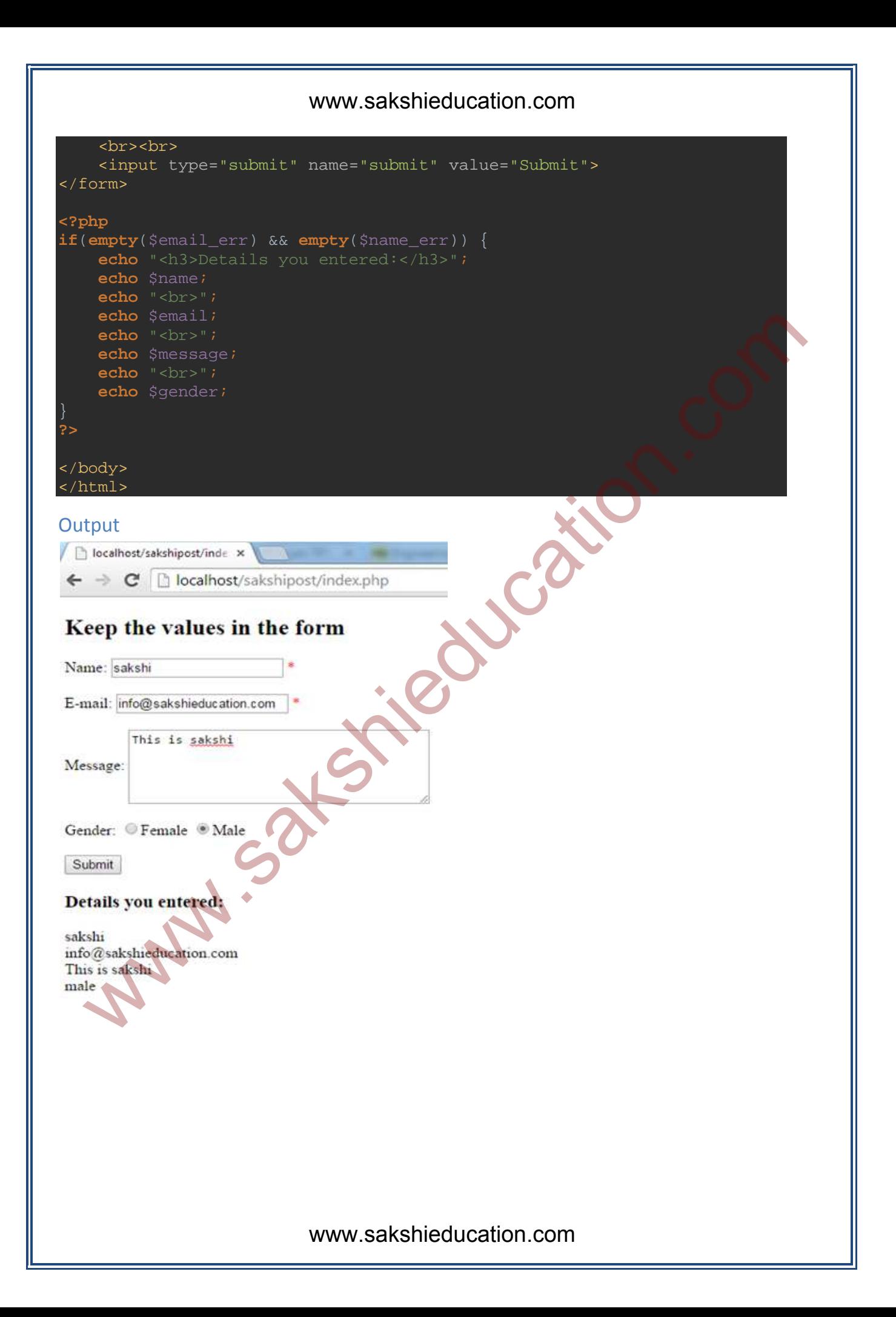